<span id="page-0-0"></span>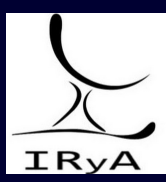

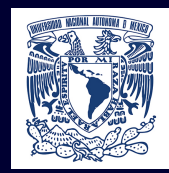

### Statistics for Astronomers: Lecture 19, 2021.01.14

Prof. Sundar Srinivasan

IRyA/UNAM

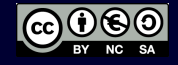

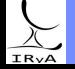

Prof. Sundar Srinivasan - IRyA/UNAM 1

Prior and posterior predictive distributions. Jeffreys prior.

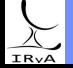

Prof. Sundar Srinivasan - IRyA/UNAM 2

<span id="page-2-0"></span>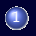

 $1)$  [Download this Jupyter notebook](https://www.irya.unam.mx/gente/s.srinivasan/Teaching/Statistics2020/python/Astrostatistics_Lecture19_20210114.ipynb).

2 > [Navigate to Colaboratory](colab.research.google.com).

3 Sign in

4 Click on "Upload" and upload the notebook you downloaded in step 1.

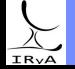

### <span id="page-3-0"></span>[Sampling techniques](#page-3-0)

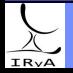

Statistics for Astronomers: Lecture 19, 2021.01.14 Prof. Sundar Srinivasan - IRyA/UNAM 4

### Inverse-transform sampling ("CDF method")

If  $X \sim p_X(x)$  and  $y = F_X(x)$ , then  $y \sim$  Uniform.

To draw samples from  $p_X(x)$ , we can draw y from a Uniform distribution and then compute x.

Example: draw samples from an exponential distribution,  $X \sim e^{-x}$  for  $0 \le x < \infty$ .

CDF: 
$$
F_x(x) = \int_0^x dx' e^{-x'} = 1 - e^{-x}
$$
.  
\nSet  $y = F_x(x) = 1 - e^{-x} \implies x = -\ln(1 - y)$ .  
\n $x \in [0, \infty) \implies y \in [0, 1]$ .

For  $x \sim e^{-x}$ , draw  $y \sim$  Uniform(0, 1) and set  $x = -\ln(1 - y)$ .

Can't use if  $F<sub>x</sub>(x)$  difficult or impossible to invert.

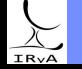

Aim: to sample from a target distribution  $p(x)$  which isn't straightforward.

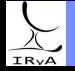

Prof. Sundar Srinivasan - IRyA/UNAM 6

Aim: to sample from a target distribution  $p(x)$  which isn't straightforward. Workaround: sample from a proposal distribution  $g(x)$  that envelopes  $p(x)$  $(g(x) > p(x)$  over relevant range). If  $g(x)$  normalised, can't be  $> p(x)$  over entire range for *x*. Set  $g(x) = M h(x)$  where  $h(x)$  is normalised and  $M > 1$ .

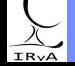

Prof. Sundar Srinivasan - IRyA/UNAM 6

Aim: to sample from a target distribution  $p(x)$  which isn't straightforward. Workaround: sample from a proposal distribution  $g(x)$  that envelopes  $p(x)$  $(g(x) > p(x)$  over relevant range). If  $g(x)$  normalised, can't be  $> p(x)$  over entire range for *x*. Set  $g(x) = M h(x)$  where  $h(x)$  is normalised and  $M > 1$ .

Rejection sampling procedure:

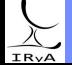

Prof. Sundar Srinivasan - IRyA/UNAM 6

Aim: to sample from a target distribution  $p(x)$  which isn't straightforward. Workaround: sample from a proposal distribution  $g(x)$  that envelopes  $p(x)$  $(g(x) > p(x)$  over relevant range). If  $g(x)$  normalised, can't be  $> p(x)$  over entire range for *x*. Set  $g(x) = M h(x)$  where  $h(x)$  is normalised and  $M > 1$ .

Ex.: Draw samples from  $p(x)$  where

$$
\rho(x) = \sqrt{\frac{2}{\pi}} e^{-x^2/2}, 0 \le x < \infty.
$$
  

$$
h(x) = e^{-x}, 0 \le x < \infty; \quad g(x) = 2 h(x).
$$

Rejection sampling with  $N = 500$  samples  $1.0$  $0.8$  $0.6$ ò.  $0.1$  $\overline{a}$  is  $\overline{1.5}$  $\overline{2.5}$ -67 sο  $\alpha$ 

### Statistics for Astronomers: Lecture 19, 2021.01.14

IR<sub>V</sub>A

Rejection sampling procedure:

1 Find  $h(x)$  and some  $M > 1$  such that  $M h(x) \equiv g(x) \ge p(x)$ .

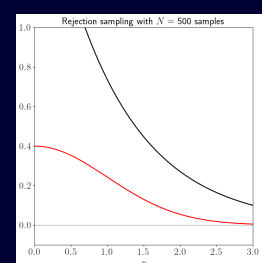

Prof. Sundar Srinivasan - IRyA/UNAM 6

Aim: to sample from a target distribution  $p(x)$  which isn't straightforward. Workaround: sample from a proposal distribution  $g(x)$  that envelopes  $p(x)$  $(g(x) > p(x)$  over relevant range). If  $g(x)$  normalised, can't be  $> p(x)$  over entire range for *x*.

Set  $g(x) = M h(x)$  where  $h(x)$  is normalised and  $M > 1$ .

Ex.: Draw samples from  $p(x)$  where

$$
p(x) = \sqrt{\frac{2}{\pi}} e^{-x^2/2}, 0 \le x < \infty.
$$
  
\n
$$
h(x) = e^{-x}, 0 \le x < \infty; \quad g(x) = 2 h(x).
$$
  
\nDraws from  $h(x)$ : inverse-transform sampling.

Rejection sampling with  $N = 500$  samples

 $0.8$  $0.6$ ò.  $0.1$  $\overline{a}$  is  $\overline{2.5}$ -67

 $1.0$ 

Rejection sampling procedure:

IR<sub>V</sub>A

1) Find 
$$
h(x)
$$
 and some  $M > 1$  such that  $M h(x) \equiv g(x) \ge p(x)$ .

 $(2)$  Draw samples  $\{x_i\}$  from the proposal distribution  $g(x)$ .

Statistics for Astronomers: Lecture 19, 2021.01.14

Prof. Sundar Srinivasan - IRyA/UNAM 6

sο

Aim: to sample from a target distribution  $p(x)$  which isn't straightforward. Workaround: sample from a proposal distribution  $g(x)$  that envelopes  $p(x)$  $(g(x) > p(x)$  over relevant range). If  $g(x)$  normalised, can't be  $\geq p(x)$  over entire range for *x*. Set  $g(x) = M h(x)$  where  $h(x)$  is normalised and  $M > 1$ .

Ex.: Draw samples from  $p(x)$  where

$$
\rho(x) = \sqrt{\frac{2}{\pi}} e^{-x^2/2}, 0 \le x < \infty.
$$
  
\n
$$
h(x) = e^{-x}, 0 \le x < \infty; \quad g(x) = 2 h(x).
$$
  
\nDraws from  $h(x)$ : inverse-transform sampling.

Rejection sampling procedure:

1) Find 
$$
h(x)
$$
 and some  $M > 1$  such that  $M h(x) \equiv g(x) \ge p(x)$ .

 $(2)$  Draw samples  $\{x_i\}$  from the proposal distribution  $g(x)$ .

**3**) For each  $x_i$ , draw  $y_i$  from  $\text{Uniform}[0, \textbf{g}(x_i)]$ (find a value between 0 and the value of the proposal distribution at *<sup>X</sup>*i ).

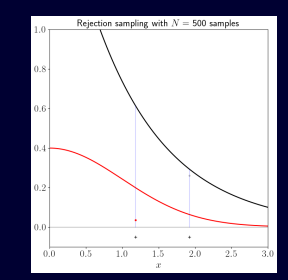

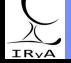

Aim: to sample from a target distribution  $p(x)$  which isn't straightforward. Workaround: sample from a proposal distribution  $g(x)$  that envelopes  $p(x)$  $(g(x) > p(x)$  over relevant range). If  $g(x)$  normalised, can't be  $\geq p(x)$  over entire range for *x*.

Ex.: Draw samples from  $p(x)$  where

$$
p(x) = \sqrt{\frac{2}{\pi}} e^{-x^2/2}, 0 \le x < \infty.
$$
  
\n
$$
h(x) = e^{-x}, 0 \le x < \infty; \quad g(x) = 2 h(x).
$$
  
\nDraws from  $h(x)$ : inverse-transform sampling.

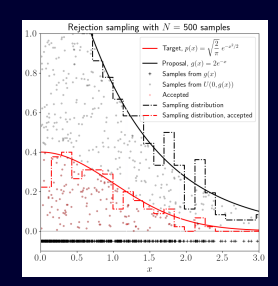

IR<sub>V</sub>A

# Set  $g(x) = M h(x)$  where  $h(x)$  is normalised and  $M > 1$ .

Rejection sampling procedure:

1) Find 
$$
h(x)
$$
 and some  $M > 1$  such that  $M h(x) \equiv g(x) \ge p(x)$ .

**2** Draw samples  $\{x_i\}$  from the proposal distribution  $g(x)$ .

**3**) For each  $x_i$ , draw  $y_i$  from  $\text{Uniform}[0, \textbf{g}(x_i)]$ (find a value between 0 and the value of the proposal distribution at *<sup>X</sup>*i ).

4) Reject all pairs 
$$
(x_i, y_i)
$$
 such that  $y_i \geq p(x_i)$ .

Aim: to sample from a target distribution  $p(x)$  which isn't straightforward. Workaround: sample from a proposal distribution  $g(x)$  that envelopes  $p(x)$  $(g(x) > p(x)$  over relevant range). If  $g(x)$  normalised, can't be  $\geq p(x)$  over entire range for *x*. Set  $g(x) = M h(x)$  where  $h(x)$  is normalised and  $M > 1$ .

Ex.: Draw samples from  $p(x)$  where

$$
p(x) = \sqrt{\frac{2}{\pi}} e^{-x^2/2}, 0 \le x < \infty.
$$
  
\n
$$
h(x) = e^{-x}, 0 \le x < \infty; \quad g(x) = 2 h(x).
$$
  
\nDraws from  $h(x)$ : inverse-transform sampling.

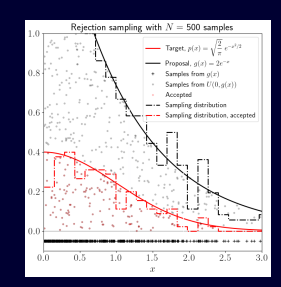

Most efficient when smallest  $M > 1$  chosen!

Rejection sampling procedure:

1) Find 
$$
h(x)
$$
 and some  $M > 1$  such that  $M h(x) \equiv g(x) \ge p(x)$ .

1

**2** Draw samples  $\{x_i\}$  from the proposal distribution  $g(x)$ .

**3**) For each  $x_i$ , draw  $y_i$  from  $\text{Uniform}[0, \textbf{g}(x_i)]$ (find a value between 0 and the value of the proposal distribution at *<sup>X</sup>*i ).

(4) Reject all pairs 
$$
(x_i)
$$

,  $y_i$ ) such that  $y_i \geq p(x_i)$ .

$$
P(\text{accept}) = \frac{\int dx \ p(x)}{\int dx \ g(x)} = \frac{\int dx \ p(x)}{\int dx \ M \ h(x)} = \frac{1}{M}
$$

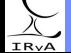

<span id="page-13-0"></span>Algorithms to draw random samples from some target distribution.

The sampling may then be applied to a wide variety of problems  $-e.g.,$  error propagation, integration (quadrature), sampling posterior PDFs from Bayesian analysis for point and interval estimates of parameters.

Usually simple to implement, but inefficient compared to other methods. Becomes more efficient as number of parameters increases (dimensionality).

For some distributions/problems, the only choice that works.

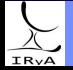

<span id="page-14-0"></span>If  $f(x)$  is a function of a random variable *x* and  $\mathbb{E}[x] = x_0 \Rightarrow \mathbb{E}[f(x)] = f(x_0)$ 

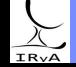

Prof. Sundar Srinivasan - IRyA/UNAM 8

If  $f(x)$  is a function of a random variable *x* and  $\mathbb{E}[x] = x_0 \Rightarrow \mathbb{E}[f(x)] = f(x_0)$ 

Taylor expansion around 
$$
\mathbb{E}[x]
$$
:  $f(x) = f(x_0) + \left(\frac{\partial f(x)}{\partial x}\right)_{x_0} (x - x_0) + \left(\frac{\partial^2 f(x)}{\partial x^2}\right)_{x_0} \frac{(x - x_0)^2}{2} + \cdots$ 

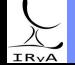

Prof. Sundar Srinivasan - IRyA/UNAM 8

If  $f(x)$  is a function of a random variable *x* and  $\mathbb{E}[x] = x_0 \Rightarrow \mathbb{E}[f(x)] = f(x_0)$ 

Taylor expansion around  $\mathbb{E}[x]$ :  $f(x) = f(x_0) + \left(\frac{\partial f(x)}{\partial x}\right)$ ∂*X*  $\lambda$  $f(x - x_0) + \left(\frac{\partial^2 f(x)}{\partial x^2}\right)$ 0 ∂*X* 2  $\setminus$ *X*  $\boldsymbol{0}$  $(x - x_0)^2$  $\frac{0}{2}$  +  $\cdots$  $Var[f(x)] \approx \left(\frac{\partial f(x)}{\partial x}\right)$ ∂*X*  $\setminus^2$  $\sigma_f \approx \left(\frac{\partial f(x)}{\partial x}\right)$ ∂*X*  $\setminus$  $\sigma_x$  Fails for large rel. unc.

*X* 0

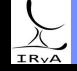

Prof. Sundar Srinivasan - IRyA/UNAM 8

If  $f(x)$  is a function of a random variable *x* and  $\mathbb{E}[x] = x_0 \Rightarrow \mathbb{E}[f(x)] = f(x_0)$ 

Taylor expansion around  $\mathbb{E}[x]$ :  $f(x) = f(x_0) + \left(\frac{\partial f(x)}{\partial x}\right)$ ∂*X*  $\lambda$ *X* 0  $(x - x_0) + \left(\frac{\partial^2 f(x)}{\partial x^2}\right)$ ∂*X* 2  $\setminus$ *X* 0  $(x - x_0)^2$  $\frac{0}{2}$  +  $\cdots$  $Var[f(x)] \approx \left(\frac{\partial f(x)}{\partial x}\right)$ ∂*X*  $\setminus^2$  $\sigma_f \approx \left(\frac{\partial f(x)}{\partial x}\right)$ 0 ∂*X*  $\setminus$ *σ*<sub>*x*</sub> Fails for large rel. unc.<br><sup>*x*</sup>0</sub> 0

Example:  $m_{\text{IRAC 80m}} = 1.27(1 \pm s/100)$  mag. What is the relative uncertainty in the flux?  $F \propto 10^{-\frac{m}{2.5}} \Longrightarrow$  rel. unc.  $\approx 0.012$   $s$  (Assumes symm. about  $E[F]$ ).  $\approx$  17% (s=15)

 $\approx$  52% (s=45)

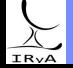

If  $f(x)$  is a function of a random variable *x* and  $\mathbb{E}[x] = x_0 \Rightarrow \mathbb{E}[f(x)] = f(x_0)$ 

Taylor expansion around  $\mathbb{E}[x]$ :  $f(x) = f(x_0) + \left(\frac{\partial f(x)}{\partial x}\right)$ ∂*X*  $\lambda$ *X* 0  $(x - x_0) + \left(\frac{\partial^2 f(x)}{\partial x^2}\right)$ ∂*X* 2  $\setminus$ *X* 0  $(x - x_0)^2$  $\frac{0}{2}$  +  $\cdots$  $Var[f(x)] \approx \left(\frac{\partial f(x)}{\partial x}\right)$ ∂*X*  $\setminus^2$  $\sigma_f \approx \left(\frac{\partial f(x)}{\partial x}\right)$ 0 ∂*X*  $\setminus$ *σ*<sub>*x*</sub> Fails for large rel. unc.<br><sup>*x*</sup>0</sub> 0

Example:  $m_{\text{IRAC 80m}} = 1.27(1 \pm s/100)$  mag. What is the relative uncertainty in the flux?  $F \propto 10^{-\frac{m}{2.5}} \Longrightarrow$  rel. unc.  $\approx 0.012$   $s$  (Assumes symm. about  $E[F]$ ).

$$
\approx 17\%~(\text{s}=15)
$$
  

$$
\approx 52\%~(\text{s}=45)
$$

Monte Carlo sampling:

Assume m normally distributed about 1.27 mag. Sample from magnitude distribution, compute flux.

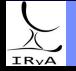

<span id="page-19-0"></span>If  $f(x)$  is a function of a random variable *x* and  $\mathbb{E}[x] = x_0 \Rightarrow \mathbb{E}[f(x)] = f(x_0)$ 

Taylor expansion around 
$$
\mathbb{E}[x]
$$
:  $f(x) = f(x_0) + \left(\frac{\partial f(x)}{\partial x}\right)_{x_0} (x - x_0) + \left(\frac{\partial^2 f(x)}{\partial x^2}\right)_{x_0} \frac{(x - x_0)^2}{2} + \cdots$   
\n $\operatorname{Var}[f(x)] \approx \left(\frac{\partial f(x)}{\partial x}\right)_{x_0}^2 \operatorname{Var}[x] \Longrightarrow \sigma_f \approx \left(\frac{\partial f(x)}{\partial x}\right)_{x_0} \sigma_x$  Fails for large rel. unc.

Example:  $m_{\text{IRAC sum}} = 1.27(1 \pm s/100)$  mag. What is the relative uncertainty in the flux?

 $F \propto 10^{-\frac{m}{2.5}} \Longrightarrow$  rel. unc.  $\approx 0.012$   $s$  (Assumes symm. about  $E[F]$ ).

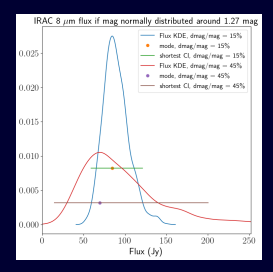

$$
\approx 17\%~(\text{s}{=}15)
$$
  

$$
\approx 52\%~(\text{s}{=}45)
$$

Monte Carlo sampling:

Assume m normally distributed about 1.27 mag. Sample from magnitude distribution, compute flux. For small s, flux distribution normal. As  $s \uparrow$ , distribution becomes skewed.

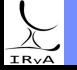

<span id="page-20-0"></span>If  $f(x)$  is a function of a random variable *x* and  $\mathbb{E}[x] = x_0 \Rightarrow \mathbb{E}[f(x)] = f(x_0)$ 

Taylor expansion around 
$$
\mathbb{E}[x]
$$
:  $f(x) = f(x_0) + \left(\frac{\partial f(x)}{\partial x}\right)_{x_0} (x - x_0) + \left(\frac{\partial^2 f(x)}{\partial x^2}\right)_{x_0} \frac{(x - x_0)^2}{2} + \cdots$   
\n $\text{Var}[f(x)] \approx \left(\frac{\partial f(x)}{\partial x}\right)_{x_0}^2 \text{Var}[x] \Longrightarrow \sigma_f \approx \left(\frac{\partial f(x)}{\partial x}\right)_{x_0} \sigma_x$  Fails for large rel. unc.

Example:  $m_{\text{IRAC sum}} = 1.27(1 \pm s/100)$  mag. What is the relative uncertainty in the flux?

 $F \propto 10^{-\frac{m}{2.5}} \Longrightarrow$  rel. unc.  $\approx 0.012$   $s$  (Assumes symm. about  $E[F]$ ).

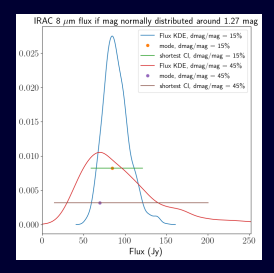

$$
\approx 17\%~(\text{s}=15)
$$
  

$$
\approx 52\%~(\text{s}=45)
$$

Monte Carlo sampling:

Assume m normally distributed about 1.27 mag. Sample from magnitude distribution, compute flux. For small s, flux distribution normal.

As  $s \uparrow$ , distribution becomes skewed.

Useful for (a) simultaneous propagation of many errors and/or (b) nonlinear relationships ([e.g.](#page-19-0), [bl](#page-21-0)[ac](#page-13-0)[k](#page-14-0)[b](#page-20-0)[o](#page-21-0)[dy](#page-2-0) [flu](#page-38-0)[x](#page-2-0) [in](#page-3-0) [te](#page-38-0)[rm](#page-0-0)[s of](#page-38-0)  $T$ ).

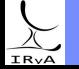

### <span id="page-21-0"></span>Application 2: Quadrature for complicated functions

Example: compute the area inside the curve  $(x^2 + y^2)^2 + 4x(x^2 + y^2 - \pi y) = y^2$ .

Difficult to compute analytically.

Monte Carlo way: draw random sample of points over a larger shape of known area, then compute fraction of points inside desired area.

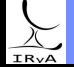

Prof. Sundar Srinivasan - IRyA/UNAM 9

### Application 2: Quadrature for complicated functions

Example: compute the area inside the curve  $(x^2 + y^2)^2 + 4x(x^2 + y^2 - \pi y) = y^2$ . Difficult to compute analytically.

> Monte Carlo way: draw random sample of points over a larger shape of known area, then compute fraction of points inside desired area.

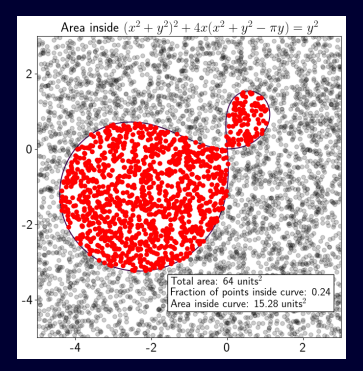

Larger area: square of area 64 units<sup>2</sup>. Fraction of points inside desired area  $\approx 24\%$ . Desired area  $\approx 15.28$  units<sup>2</sup>.

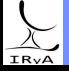

Statistics for Astronomers: Lecture 19, 2021.01.14

 $\Omega$ 

### Application 2: Quadrature for complicated functions

Example: compute the area inside the curve  $(x^2 + y^2)^2 + 4x(x^2 + y^2 - \pi y) = y^2$ . Difficult to compute analytically.

> Monte Carlo way: draw random sample of points over a larger shape of known area, then compute fraction of points inside desired area.

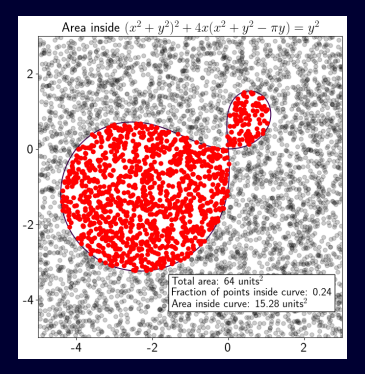

Larger area: square of area 64 units<sup>2</sup>. Fraction of points inside desired area  $\approx 24\%$ . Desired area  $\approx 15.28$  units<sup>2</sup>.

### Rejection sampling.

- 1) Select an area that envelopes desired area,
- 2) Sample uniformly over the enveloping area,
- 3) Reject samples generated outside desired area.

# IRvA

### Prof. Sundar Srinivasan - IRvA/UNAM

Evaluate <sup>Z</sup><sup>b</sup> a d*X* g(*X*) using Monte Carlo sampling.

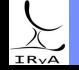

Prof. Sundar Srinivasan - IRyA/UNAM 10

Evaluate 
$$
\int_{a}^{b} dx g(x)
$$
 using Monte Carlo sampling.  
\n
$$
\int_{a}^{b} dx g(x) = (b - a) \int_{a}^{b} dx \frac{1}{b - a} g(x) = \int_{a}^{b} dx p_{X}(x) g(x), \text{ with } p_{X}(x) = \text{Uniform}(a, b).
$$
\n
$$
= \mathbb{E}[g(x)] \approx \frac{1}{N} \sum_{i=1}^{N} g(x_{i}), \text{ with the } x_{i} \text{ drawn from Uniform}(a, b).
$$

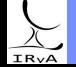

Prof. Sundar Srinivasan - IRyA/UNAM 10

Evaluate 
$$
\int_{a}^{b} dx g(x)
$$
 using Monte Carlo sampling.  
\n
$$
\int_{a}^{b} dx g(x) = (b - a) \int_{a}^{b} dx \frac{1}{b - a} g(x) = \int_{a}^{b} dx p_{X}(x) g(x), \text{ with } p_{X}(x) = \text{Uniform}(a, b).
$$
\n
$$
= \mathbb{E}[g(x)] \approx \frac{1}{N} \sum_{i=1}^{N} g(x_i), \text{ with the } x_i \text{ drawn from Uniform}(a, b).
$$

Integral rewritten as an expectation value, and approximated as the sample mean.

More generally, 
$$
\int_{a}^{b} dx p_{x}(x) g(x) \approx \frac{1}{N} \sum_{i=1}^{N} g(x_{i})
$$
, with  $x_{i}$  drawn from  $p_{x}(x)$ .

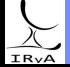

Evaluate 
$$
\int_{a}^{b} dx g(x)
$$
 using Monte Carlo sampling.  
\n
$$
\int_{a}^{b} dx g(x) = (b - a) \int_{a}^{b} dx \frac{1}{b - a} g(x) = \int_{a}^{b} dx p_{X}(x) g(x), \text{ with } p_{X}(x) = \text{Uniform}(a, b).
$$
\n
$$
= \mathbb{E}[g(x)] \approx \frac{1}{N} \sum_{i=1}^{N} g(x_{i}), \text{ with the } x_{i} \text{ drawn from Uniform}(a, b).
$$

Integral rewritten as an expectation value, and approximated as the sample mean.

More generally, 
$$
\int_{a}^{b} dx p_{x}(x) g(x) \approx \frac{1}{N} \sum_{i=1}^{N} g(x_{i})
$$
, with  $x_{i}$  drawn from  $p_{x}(x)$ .

Advantage: extremely easy to code/compute.

Disadvantage: Very slow convergence! Variance  $\sim N^{-1}$ , so error  $\sim N^{-1/2}$ .

Trapezoid and Simpson's Rule in  $d$  dimensions: error  $\sim N^{-2/d}$  and  $\sim N^{-4/d}.$ Monte Carlo methods become efficient in higher dimensions.

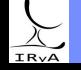

 $\mathsf{Compute}\ \mathscr{J}=\int^{1}$ −1 d*x*  $e^{-x^2/2} = \sqrt{2\pi} \int_0^1$ −1  $dx \varphi(x)$ , where  $\varphi(x)$  is the Standard Normal. Exact value:  $\mathscr{J} = \sqrt{2\pi} \left( \Phi(1) - \Phi(-1) \right)$ ;  $\Phi(x) = \text{CDF of the Standard Normal.}$ 

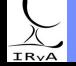

Compute 
$$
\mathscr{J} = \int_{-1}^{1} dx e^{-x^2/2} = \sqrt{2\pi} \int_{-1}^{1} dx \varphi(x)
$$
, where  $\varphi(x)$  is the Standard Normal.  
Exact value:  $\mathscr{J} = \sqrt{2\pi} (\Phi(1) - \Phi(-1))$ ;  $\Phi(x) = \text{CDF of the Standard Normal.}$ 

Method 1: choose  $p_X(x) = \text{Uniform}(-1, 1)$  and  $g(x) = \varphi(x)$ .

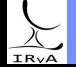

Prof. Sundar Srinivasan - IRyA/UNAM 11

Compute 
$$
\mathscr{J} = \int_{-1}^{1} dx e^{-x^2/2} = \sqrt{2\pi} \int_{-1}^{1} dx \varphi(x)
$$
, where  $\varphi(x)$  is the Standard Normal.  
Exact value:  $\mathscr{J} = \sqrt{2\pi} (\Phi(1) - \Phi(-1))$ ;  $\Phi(x) = \text{CDF of the Standard Normal.}$ 

Method 1: choose  $p_X(x) = \text{Uniform}(-1, 1)$  and  $g(x) = \varphi(x)$ .

Method 2: choose  $p_X(x) = \varphi(x)$  and  $g(x) = \mathbb{I}_{x \in [-1,1]}(x)$ .

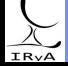

Compute 
$$
\mathscr{J} = \int_{-1}^{1} dx \ e^{-x^2/2} = \sqrt{2\pi} \int_{-1}^{1} dx \ \varphi(x)
$$
, where  $\varphi(x)$  is the Standard Normal.  
\nExact value:  $\mathscr{J} = \sqrt{2\pi} (\Phi(1) - \Phi(-1))$ ;  $\Phi(x) = \text{CDF of the Standard Normal.}$ 

Method 1: choose  $p_X(x) = \text{Uniform}(-1, 1)$  and  $g(x) = \varphi(x)$ .

Method 2: choose  $p_X(x) = \varphi(x)$  and  $g(x) = \mathbb{I}_{x \in [-1,1]}(x)$ .

### Method 3: rejection sampling.

Draw  $X \sim \text{Uniform}(-1, 1)$ ,  $Y \sim \text{Uniform}(0, 1)$ .  $X \rightarrow$  range of *x* values for which  $p_X(x)$  is desired.  $Y \rightarrow$  range of heights (values of  $g(x)$ ). Reject pairs with  $y > p_X(x)$ .

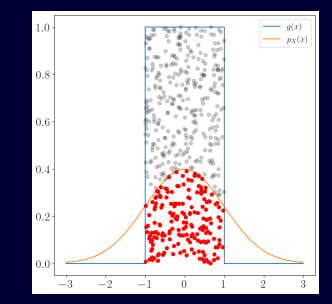

## $IRvA$

Compute 
$$
\mathscr{J} = \int_{-1}^{1} dx \ e^{-x^2/2} = \sqrt{2\pi} \int_{-1}^{1} dx \ \varphi(x)
$$
, where  $\varphi(x)$  is the Standard Normal.  
\nExact value:  $\mathscr{J} = \sqrt{2\pi} (\Phi(1) - \Phi(-1))$ ;  $\Phi(x) = \text{CDF of the Standard Normal.}$ 

Method 1: choose  $p_X(x) = \text{Uniform}(-1, 1)$  and  $g(x) = \varphi(x)$ .

Method 2: choose  $p_X(x) = \varphi(x)$  and  $g(x) = \mathbb{I}_{x \in [-1,1]}(x)$ .

### Method 3: rejection sampling. Draw  $X \sim \text{Uniform}(-1, 1)$ ,  $Y \sim \text{Uniform}(0, 1)$ .  $X \rightarrow$  range of *x* values for which  $p_X(x)$  is desired.  $Y \rightarrow$  range of heights (values of  $g(x)$ ).

Reject pairs with  $y > p_X(x)$ .

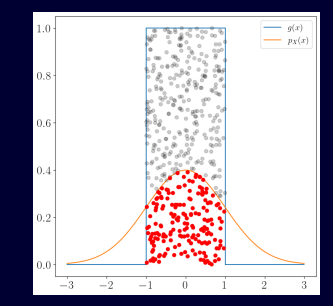

### To the Jupyter notebook!

 $IRvA$ 

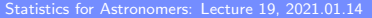

### Problems with rejection sampling

Uses independent draws and is great for 1- or 2-dimensional problems.

For efficiency, need a good guess for the proposal distribution  $g(x)$ .

```
"Curse of dimensionality".
```
e.g., for N points along a dimension, the total  $\#$  points required  $\sim$  N<sup>d</sup>. e.g., circle inscribed in a square, area ratio:  $\frac{\pi}{4}$  $\frac{1}{4}$ . sphere inscribed in a cube, volume ratio:  $\frac{\pi}{6}$  $\frac{1}{6}$ . d-dim. hypersphere/hypercube, hypervolume ratio:  $\frac{\pi^{d/2}}{2d-1+\epsilon}$  $\frac{1}{2^{d-1} d \Gamma(d/2)} \rightarrow 0$  as  $d \rightarrow \infty$ .  $P(\text{rejection}) \uparrow$  as  $d \uparrow$ .

Need something better!

**IRv** 

### Importance sampling

Simple MC highly inefficient for precise estimates of rare events – give them larger weight so they are sampled more often.

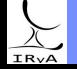

### Importance sampling

Simple MC highly inefficient for precise estimates of rare events – give them larger weight so they are sampled more often.

Sometimes easier to sample from a proposal distribution  $q_X(x)$  instead of the target distribution  $p_X(x)$ :

$$
\mathbb{E}[f(X)] = \int dx \ p_X(x) \ f(x) = \int dx q_X(x) \ \frac{p_X(x)}{q_X(x)} \ f(x) \equiv \int dx \ q_X(x) \ w(x) f(x).
$$

where  $w(x)$  is called the importance weight function.

Then, 
$$
\mathbb{E}_{p}[f(X)] = \mathbb{E}_{q}[w(X)f(X)] \approx \frac{1}{N} \sum_{i=1}^{N} w(X_i)f(X_i)
$$
, where  $X_i \sim q_X(x)$ .

Compare to simple Monte Carlo method:  $\mathbb{E}_p[f(X)] \approx \frac{1}{\lambda}$  $\frac{1}{N}\sum_{i=1}^N$  $\sum_{i=1} f(X_i)$ , where  $X_i \sim p_X(x)$ .

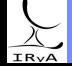

### Importance sampling

Simple MC highly inefficient for precise estimates of rare events – give them larger weight so they are sampled more often.

Sometimes easier to sample from a proposal distribution  $q_X(x)$  instead of the target distribution  $p_X(x)$ :

$$
\mathbb{E}[f(X)] = \int dx \ p_X(x) \ f(x) = \int dx q_X(x) \ \frac{p_X(x)}{q_X(x)} \ f(x) \equiv \int dx \ q_X(x) \ w(x) f(x).
$$

where  $w(x)$  is called the importance weight function.

Then, 
$$
\mathbb{E}_{p}[f(X)] = \mathbb{E}_{q}[w(X)f(X)] \approx \frac{1}{N} \sum_{i=1}^{N} w(X_i)f(X_i)
$$
, where  $X_i \sim q_X(x)$ .

Compare to simple Monte Carlo method:  $\mathbb{E}_p[f(X)] \approx \frac{1}{\lambda}$  $\frac{1}{N}\sum_{i=1}^N$  $\sum_{i=1} f(X_i)$ , where  $X_i \sim p_X(x)$ .

Numerical considerations: for stability, w should be normalised, especially when one or both of  $p_X(x)$  and  $q_X(x)$  aren't.

The MC estimator for  $\mathbb{E}_{q}[w(X)f(X)]$  is unbiased. For a smart choice of  $q_X(x)$ , it can also minimise variance.

In fact, one of the applications of importance sampling is to reduce the variance in MC estimates.

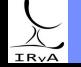

### Importance sampling: example

See Jupyter notebook.

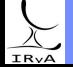

Prof. Sundar Srinivasan - IRyA/UNAM 14

<span id="page-38-0"></span>Estimation of cosmological parameters: [Lewis & Bridle 2002, https://arxiv.org/abs/astro-ph/0205436](https://arxiv.org/abs/astro-ph/0205436) [Trotta 2008, https://arxiv.org/abs/0803.4089](https://arxiv.org/abs/0803.4089)

X-ray luminosity plane: [Gallo et al. \(2018\),](http://adsabs.harvard.edu/abs/2018MNRAS.478L.132G) http://adsabs.harvard.edu/abs/2018MNRAS.478L.132G

Extrasolar planet modelling: [Ford 2005,](https://arxiv.org/abs/astro-ph/0512634) https://arxiv.org/abs/astro-ph/0512634. [Nelson et al. 2018,](http://adsabs.harvard.edu/abs/2018arXiv180604683N) http://adsabs.harvard.edu/abs/2018arXiv180604683N. [Hsu et al. 2018,](http://adsabs.harvard.edu/abs/2018AJ....155..205H) http://adsabs.harvard.edu/abs/2018AJ....155..205H. [Rajpaul et al. 2017,](http://adsabs.harvard.edu/abs/2017MNRAS.471L.125R) http://adsabs.harvard.edu/abs/2017MNRAS.471L.125R.

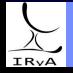